# **Benchmarking in Pharo**

Damien Cassou, Stéphane Ducasse and Luc Fabresse

W5S09

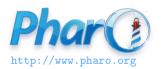

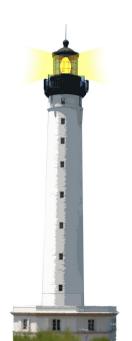

#### **Common Wisdom**

If you did not profile your code you may have 40-50% speed up waiting for you.

## **Measuring Execution Speed**

We create an expression and use [expression] timeToRun

[ 1000 factorial ] timeToRun

## **Comparing Two Executions**

Is select:, then collect: slower than select:thenCollect:?

## timeToRun example

```
| coll | coll := #(1 2 3 4 5 6 7 8 9 10) asOrderedCollection.
[ 1000000 timesRepeat: [
    (coll select: [ :each | each > 5]) collect: [ :i | i * i ]]
] timeToRun
> "0:00:00:00.517"
```

```
| coll | coll := #(1 2 3 4 5 6 7 8 9 10) asOrderedCollection.
[ 1000000 timesRepeat: [ coll select: [:each | each > 5] thenCollect: [:i | i * i ]] ] timeToRun > "0:00:00:00.362"
```

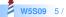

### bench

- Returns how many times the code can get executed in 5 seconds
- Answer a string with meaningful description

[1000 factorial] bench

> '610.234 per second'

The higher the better!

[ 1234 factorial ] benchFor: 2 seconds

#### **Time Profiler**

- TimeProfiler: a sampling-based code profiler
- At regular interval, take information from the execution stack

```
TimeProfiler
spyOn: [ 20 timesRepeat: [
Transcript show: 1000 factorial printString ] ]
```

#### **Time Profiler**

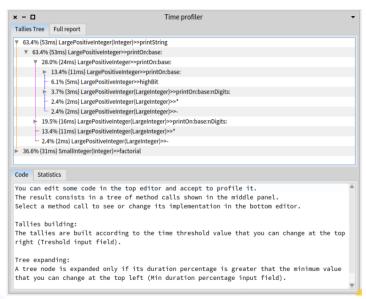

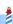

## **Summary**

- [anExpression] timeToRun
- [anExpression] bench
- TimeProfiler spyOn: [anExpression]
- Check Profiling Applications Chapter in Deep into Pharo (at http://books.pharo.org)

#### A course by

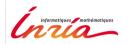

and

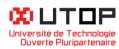

#### in collaboration with

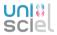

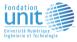

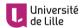

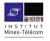

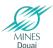

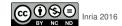